**Versión 2.22** 

## BOLETÍN (MAYO 2009) **a2 Administrativo Básico**

# **a2softway C.A .**

**V E R SI Ó N 2 . 22 a2AdministrativoBásico** 

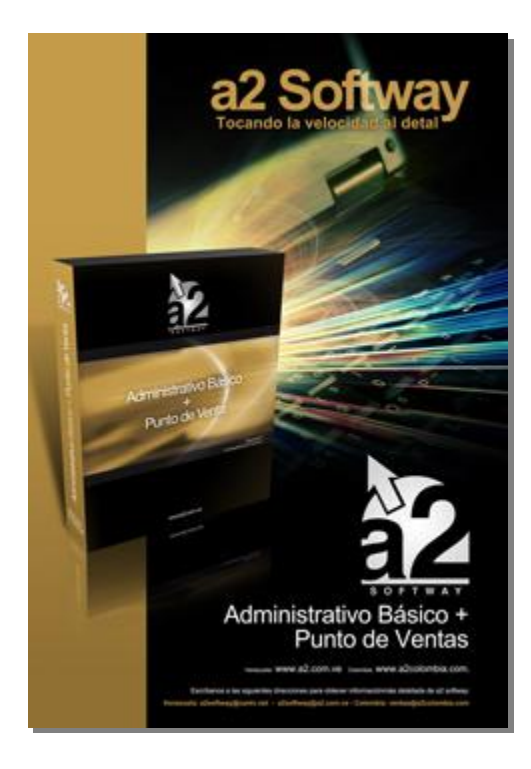

e-mail <u>a2softway@cantv.net</u> [www.a2.com.ve](http://www.a2.com.ve) Maracaibo-Venezuela

#### **Capítulo 1 (Mejoras):**

- Posibilidad de consultar el reporte de movimiento de unidades para los períodos ya cerrados……Pág.2
- Incorporación de una nueva opción denominada Anular última operación………………………… Pág.2
- Posibilidad de utilizar el correlativo de las notas de débito de manera que en los libros no aparezca la palabra devolución…………………………………………………………………………………………..Pág.3
- Al momento de generar una nota de crédito que corresponda a un cheque devuelto emitido, se puede indicar en el momento si se quiere generar la nota de crédito en las cuentas x pagar…………….. Pág.4
- En todos los reportes se incluyo una opción al momento de la exportación que permite exportar los datos en formato texto separados por tabuladores sin encabezados ni rayas separadoras……………….Pág.6
- Incorporación en el reporte de Movimiento de Unidades según el artículo 177 una columna que corresponde a las unidades descargadas por retiro de inventario.…………………………………… Pág.7

#### **Capítulo 2 (Revisiones):**

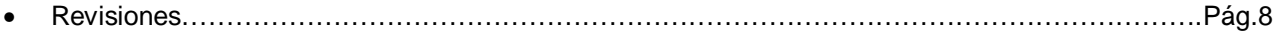

# **Capítulo 1**

### **Mejoras:**

Mejoras Realizadas a la **Versión 2.22** de a2 Administrativo Básico:

- 1. **Posibilidad de consultar el reporte de movimiento de Unidades para los periodos ya cerrados**. Se modificó el cierre de periodo. Al momento de ejecutar el mismo se generan las existencias iniciales de los productos para posteriormente poder elaborar el reporte. Esto trae como consecuencia que dicho reporte solo podrá ser consultado a partir de los cierres que se hagan posterior a la actualización de la versión.
- 2. **Incorporación de una nueva opción denominada Anular última operación** para las cuentas x cobrar y pagar que permite el reverso de la última operación realizada para cada Cliente o Proveedor. Esta funcionalidad trabaja en conjunto con la política 17, "**Autorizado para modificar y reversar transacciones**".

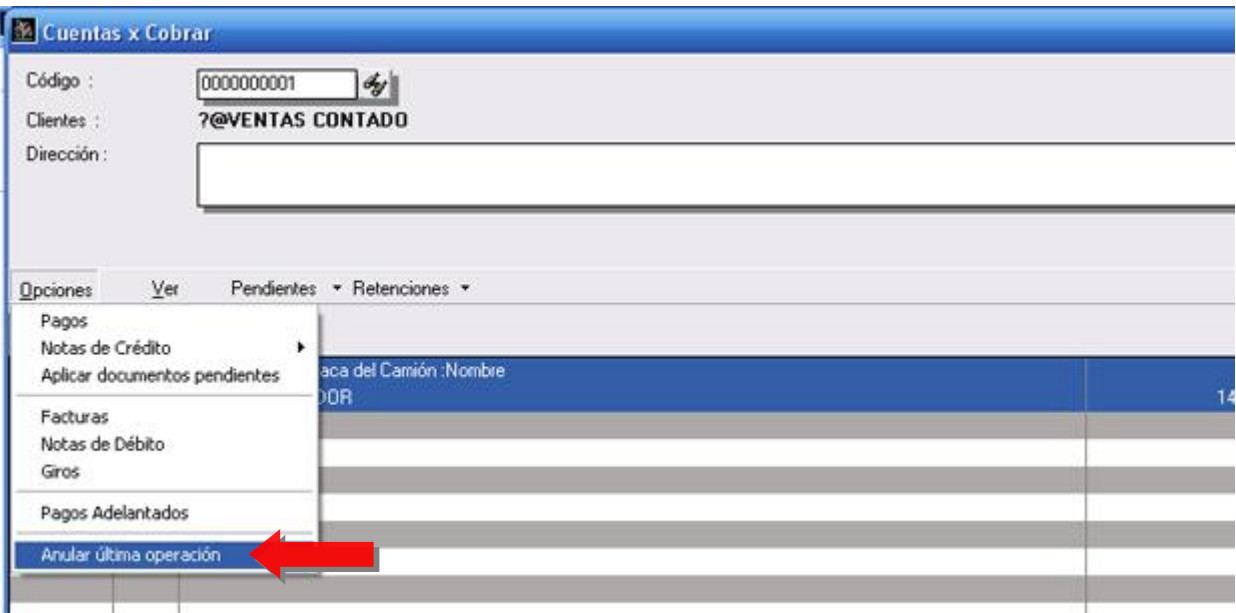

3. Para las **operaciones de devoluciones de compras** es posible utilizar el correlativo de las notas de débito de manera que en los **libros no aparezca la palabra devolución si no N/D**.

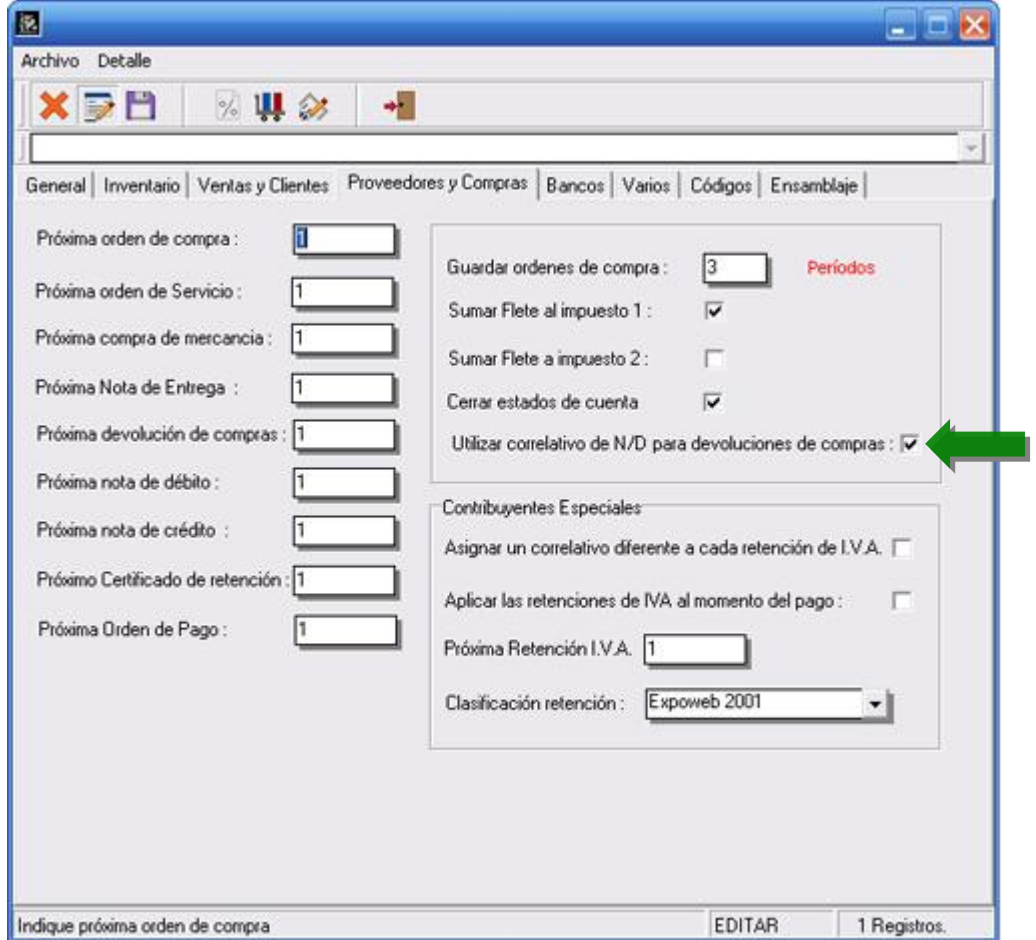

4. **Módulo de Bancos**: Al momento de generar una nota de crédito que corresponda a un cheque devuelto emitido, se puede indicar en el momento si se quiere generar la nota de crédito en las cuentas x pagar del proveedor.

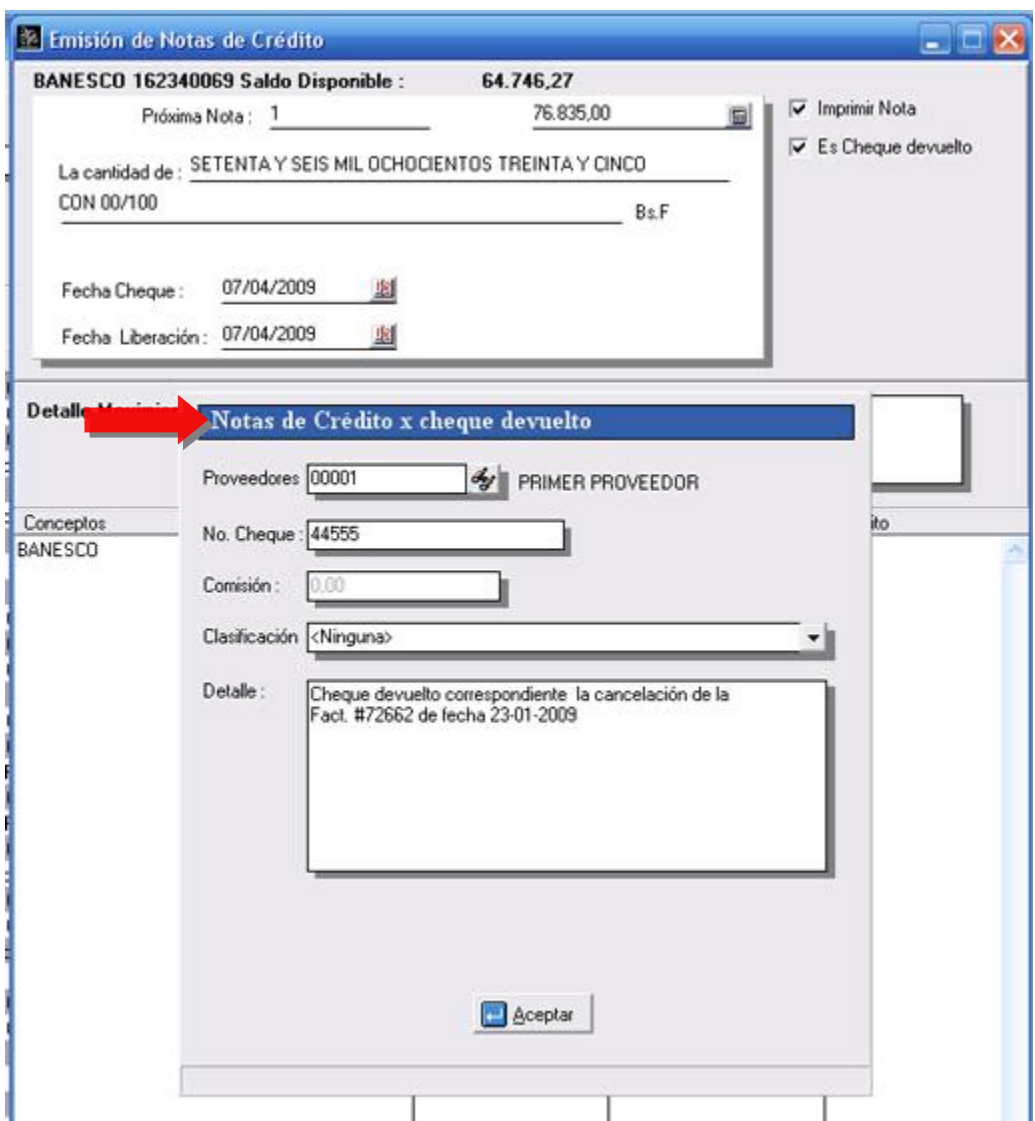

5. En todos los reportes del sistema se incluyo una opción al momento de la **exportación que permite exportar los datos en formato texto separados por tabuladores sin encabezados ni rayas separadoras**. De esta manera se puede importar dicho reporte a **Excel** de manera clara y limpia para evitar esos engorrosos procesos de cuadrar los datos en las hojas de cálculo.

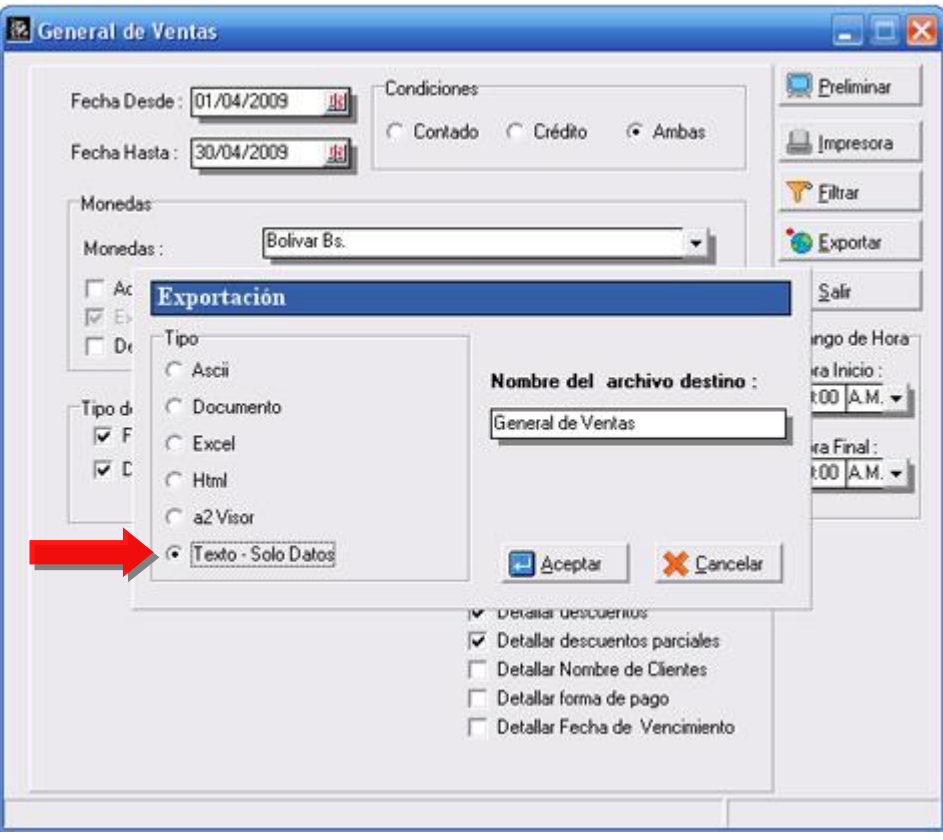

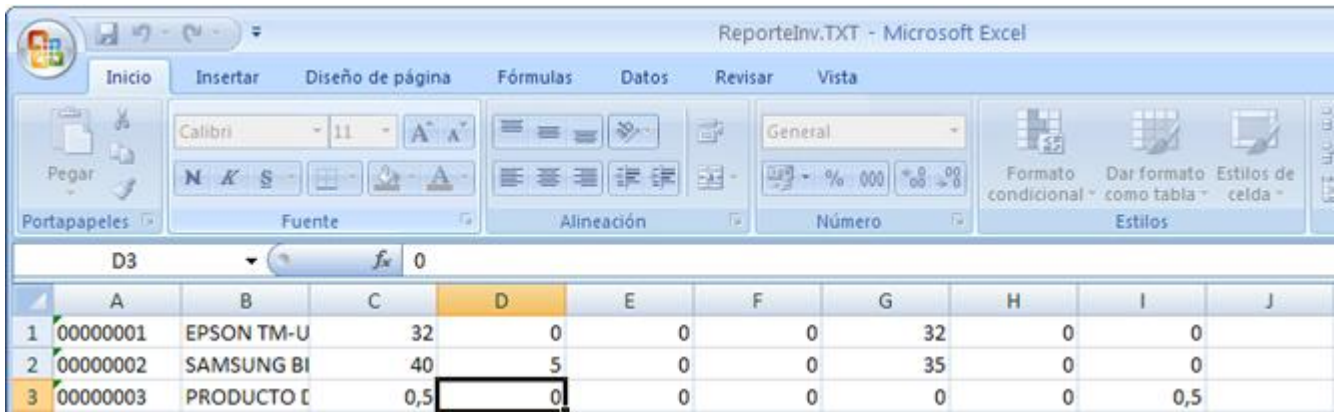

6. **Incorporación en el reporte de movimiento de unidades (Movimiento de Unidades según el artículo 177) una columna que corresponde a las unidades descargadas por retiro de inventario.** 

Como muestra la figura, al momento de elaborar un descargo de inventario se selecciona el tipo de operación (**normal, autoconsumo, retiro**).

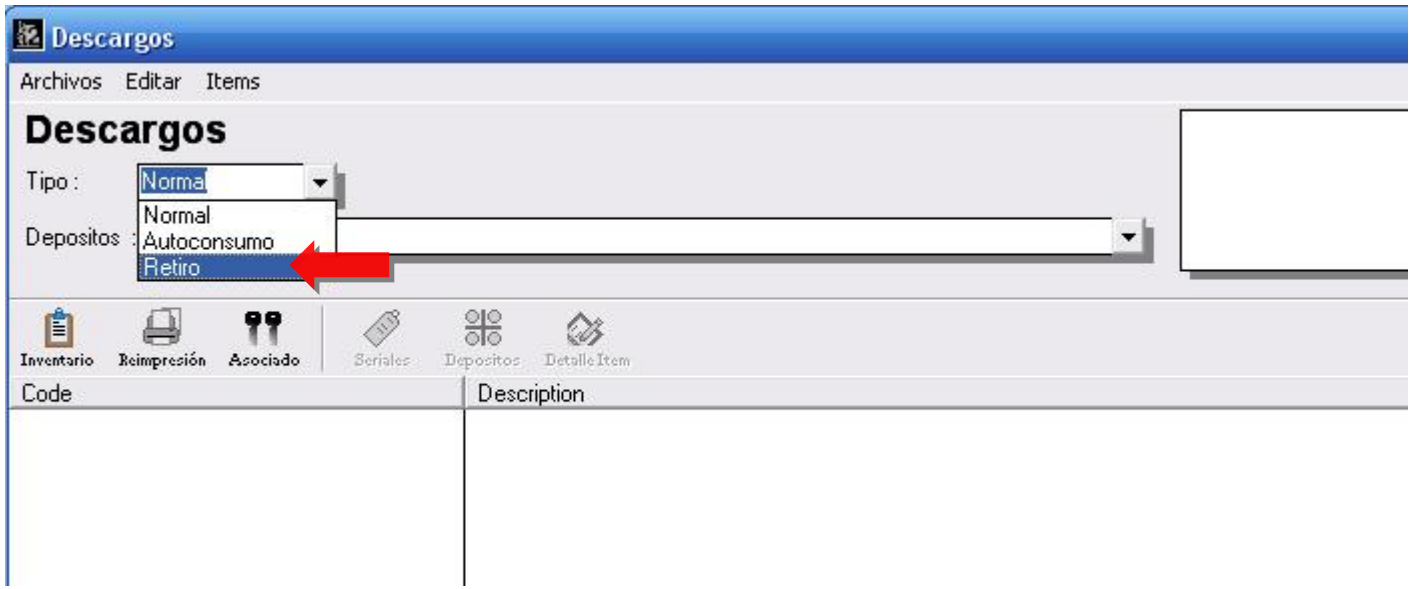

#### **El nuevo formato del reporte:**

#### Movimiento de Unidades según el artículo 177 ley de impuesto sobre la renta

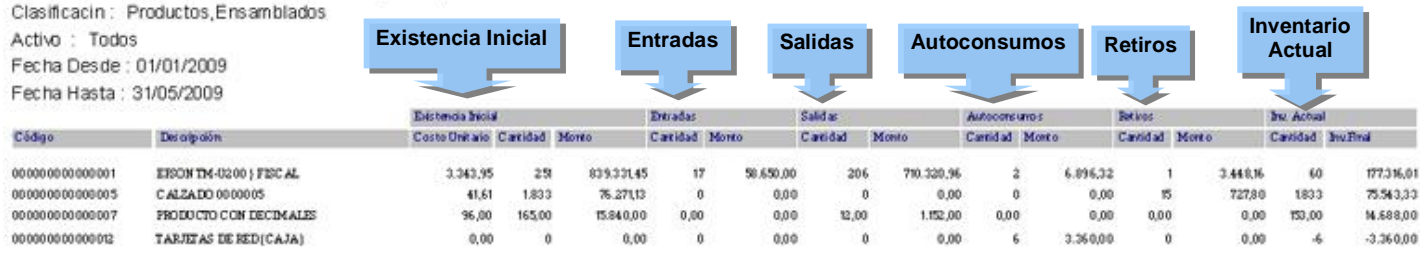

# **Capítulo** 2

### **Revisiones:**

- 1. Al momento de elaborar el reporte de transacciones de banco con la opción de "Fecha Libro", los filtros de las transacciones (Conciliadas-No Conciliadas-PRE Conciliadas-Diferidas) no trabajaba correctamente.
- 2. **El reporte de Ventas diarias** presentaba una disparidad en las cifras de total de productos vendidos versus Total de Ingresos y Total de Transacciones del día originado por las devoluciones de venta. El monto que se reflejaba en la sección de productos vendidos estaba errado.
- 3. Para los clientes que son **contribuyentes especiales**, al momento de aplicar notas de débito a facturas pendientes, el monto de la retención estaba correcto, sin embargo, la base imponible y el total con impuesto estaban incorrectos.

Esperamos que esta versión sea del agrado de todos ustedes, con la misma queremos reiterar el apoyo del equipo de trabajo a2 hacia toda la cadena de distribuidores aportando con esta nueva versión un grano más de arena de la montaña que todos estamos construyendo.

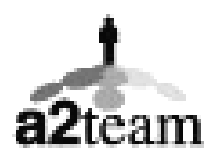

#### **a2team siempre trabajando para un futuro y el futuro es hoy.**

#### **Para sus comentarios y dudas: [soporte@a2.com.ve](mailto:soporte@a2.com.ve)**